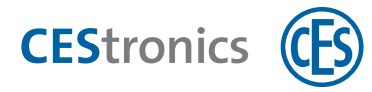

## **CES OMEGA FLEX**

**CEStronics Suite**

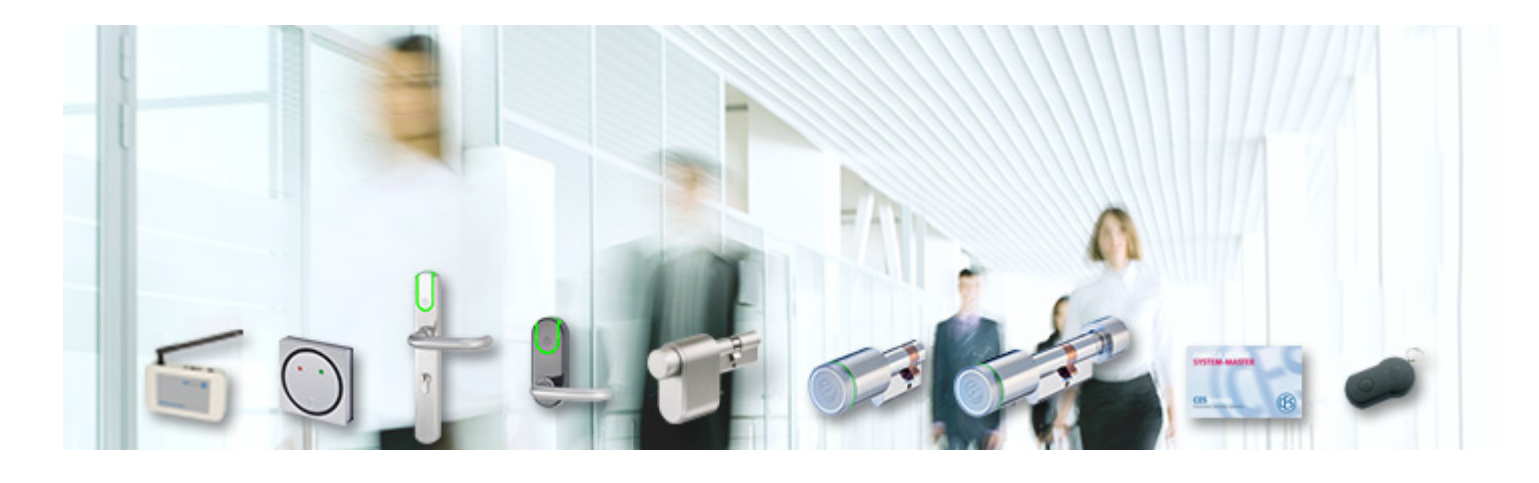

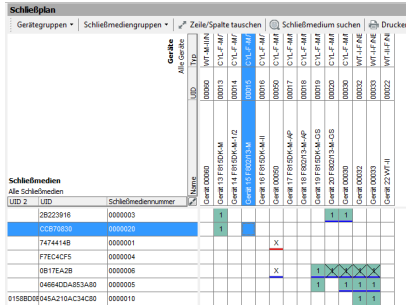

#### **Systems administration**

- Administration of authorizations in the electronic locking plan
- More comfortable administration of settings for locking devices (e.g. opening duration, time recording, time profiles, ...)
- Overview of existing authorisations and upcoming changes at any time

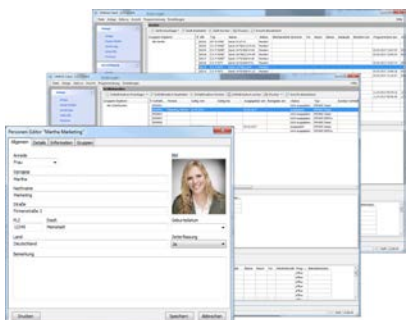

#### **Linking people, locking media & locking devices**

- Answers questions like: Who owns what kind of locking medium? When was it issued or returned?
- Time and presence recording possible
- Quick restoration of system security after loss of locking media
- Handy form to issue keys

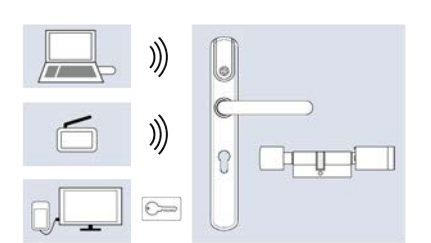

#### **Programming changes**

- Transfer by
- RF-Stick (for locking devices)
- wireless online network (for locking devices and locking media)
- Desktop-Reader and Desktop-Writer (for locking media)

# **CEStronics**

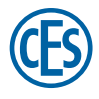

## Functions

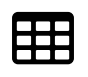

#### **Electronic locking plan**

Generate authorisations very easily via links between locking device and locking medium in the locking plan.

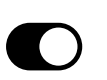

#### **Office function**

Users are able to independently put locking devices into release mode with their locking media. As the administrator, you can set a time limit on this function.

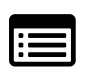

#### **Attendance list**

You can use the locking device data to create a list of who is currently present in the building, and who is absent.

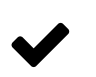

#### **Validation**

This is an additional security function in V-NET. You determine whether locking media have to be validated on a regular basis at terminals to be able to continue using them.

### Easy administration

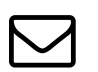

#### **Email messages**

Automatic email messages indicate important events, e.g. battery warnings.

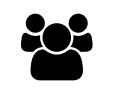

#### **Administration of users**

You define in profiles which user is entitled to access which system, and what they are entitled to change in the system (e.g. add people, but not delete them). The multi-client module allows you to define access authorizations even in more detail by hiding components of the system, or assign a write-protect state (e.g. certain locking devices).

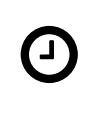

#### **Time profiles**

In up to 29 different time profiles you can determine the time an authorization is valid. In addition, you can define profiles for blocking and enabling times (i.e. doors cannot be opened even with an authorised locking medium, or they can be opened constantly).

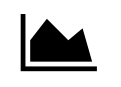

#### **Reports**

Every event (attempts to gain access, battery warnings etc.) can be traced in detail. In addition, you can see exactly which user has made changes to the software.

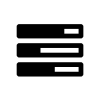

#### **Evaluation of time data**

You can use the locking device data to evaluate work hours and arrival/leaving times of staff members.

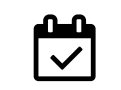

#### **Validity**

You define the date and period during which a locking medium may be used.

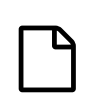

#### **Locking system file**

Instead of having to enter all components of a system manually, you will receive a file containing the entire system. This applies also to any extension of the system.

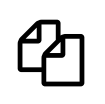

#### **Imports and exports**

You can import personal data e.g. via Microsoft Excel, or you can export the entire system in order to move it to another PC.

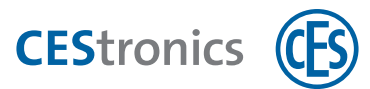

## Contents of CEStronics Suite

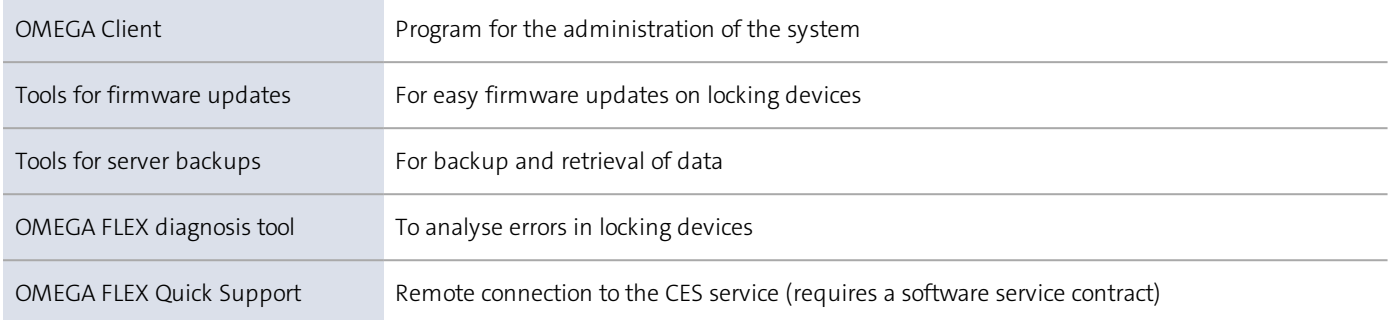

## Licenses, modules and options

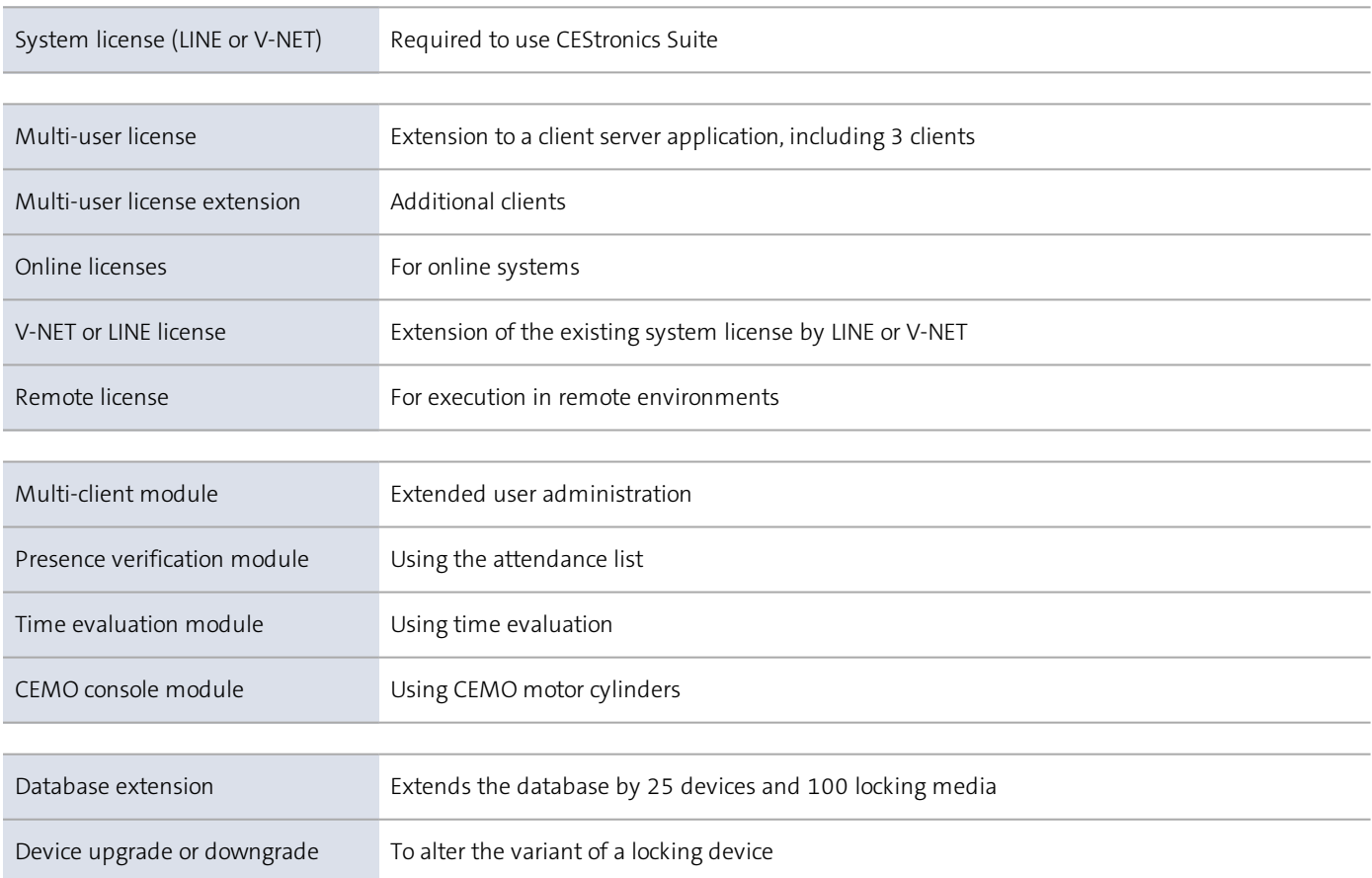

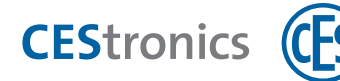

## System requirements

### **To use CEStronics Suite, you need:**

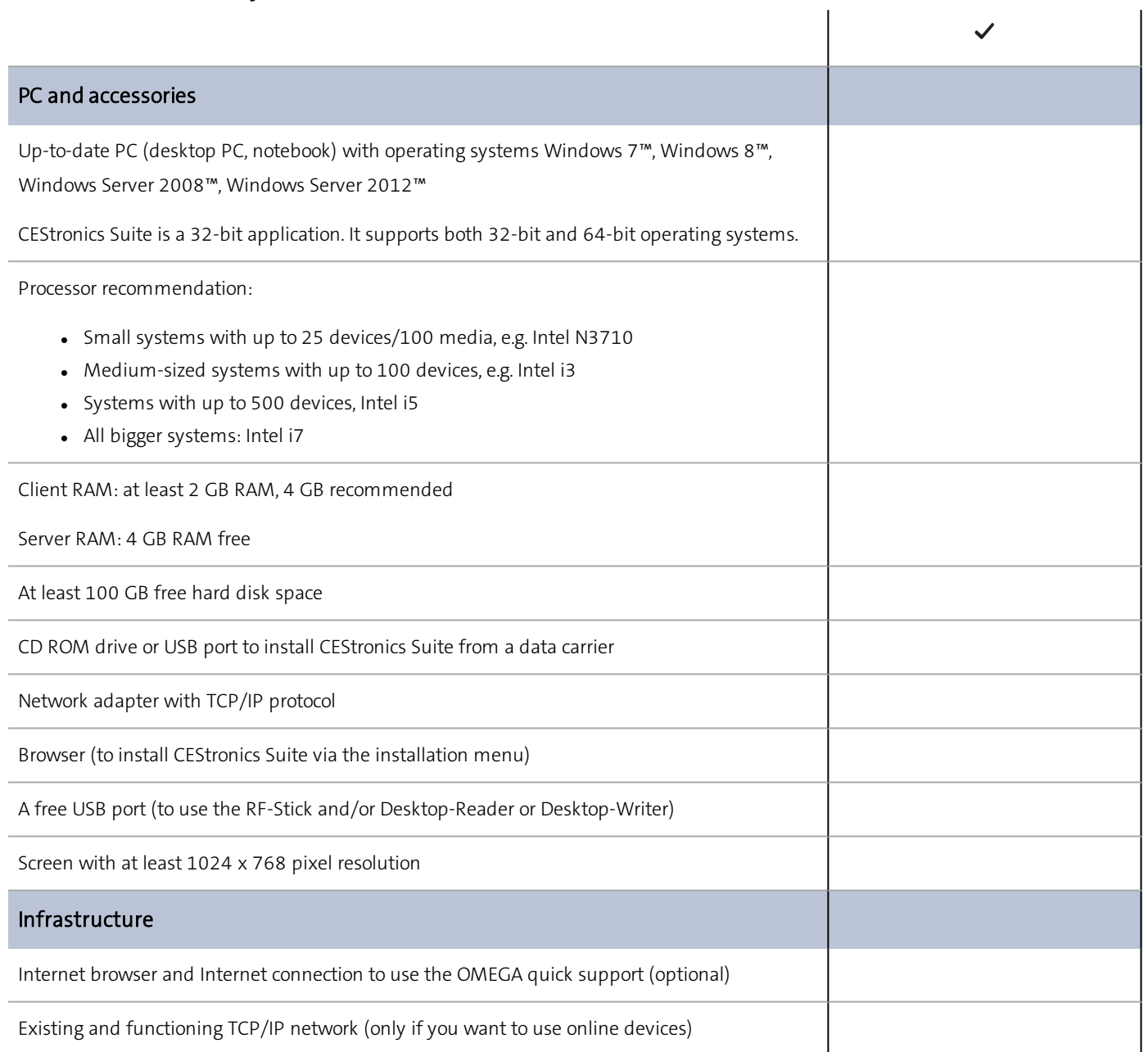